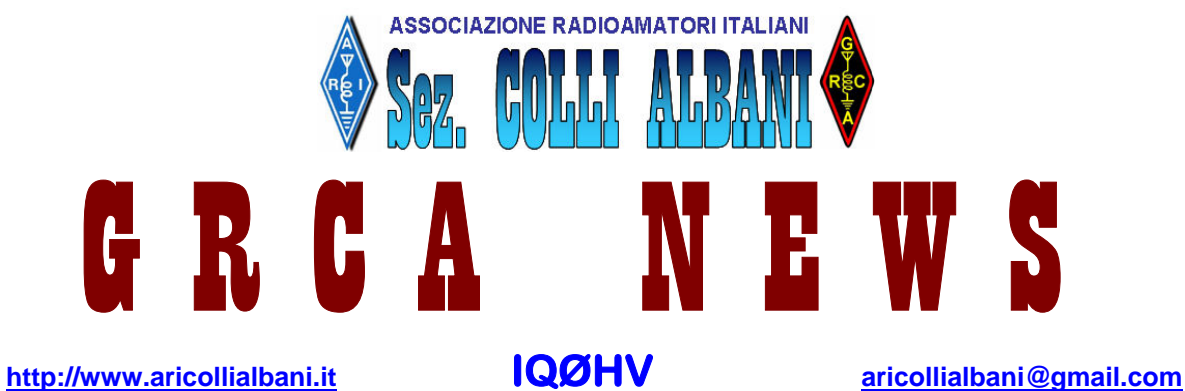

Il **G**ruppo **R**adioamatori **C**olli **A**lbani (**GRCA**) è nato alla fine del 2008 come risposta alla esigenza di diversi Radioamatori di non disperdere il patrimonio tecnico e di entusiasmo creatosi negli anni. Il **GRCA** è divenuto "Sezione ARI Colli Albani" nel Luglio 2010.

Bollettino Radiantistico aperiodico inviato con E-Mail personale ad amici e Radioamatori che ne facciano richiesta

# **Attività - Tecnica – Autocostruzione – DX – Modi operativi – Ham News dal mondo**

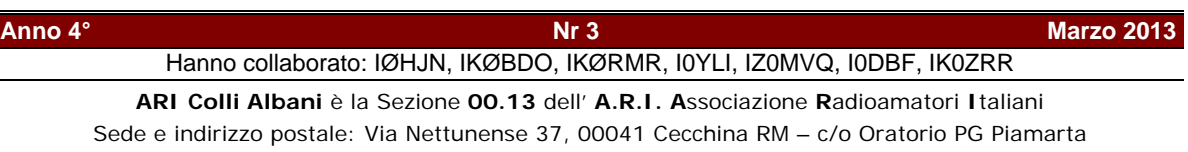

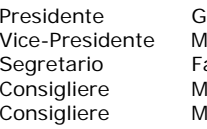

**Direttivo**<br>Giorgio IWØDAQ

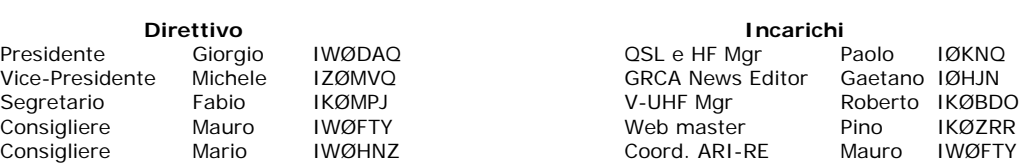

![](_page_0_Picture_137.jpeg)

![](_page_0_Picture_10.jpeg)

**Le antenne di Maurizio IKØEBA** 

#### **IL RISVEGLIO DAL LETARGO - CONTEST LARIO 2-3 Marzo 2013 - (IKØBDO)**

Tanto per riaffilare un po' le lame, in vista del prossimo Contest Lazio di Aprile, alcuni di noi hanno riacceso gli apparati ed hanno provato a partecipare al primo Contest Internazionale dell'anno, in 144 MHz.

A dire la verità, solo una stazione si è cimentata in maniera competitiva, cercando, cioè, di ottenere il massimo ponteggio raggiungibile dalle nostre "svantaggiate" zone … la stazione "ufficiale " IQØHV/Ø.

Gli altri, come me, per esempio, hanno solo cercato di fare qualche QSO e portare qualche log in più all'Italia, che solitamente, non riesce a competere con molte altre stazioni Europee, in termini di partecipanti.

Riporto qua sotto un sommario, anche se esso non può essere considerato veritiero in quanto il sottoscritto e la portatile IZØMVQ/Ø, stazione QRP, operavano nella categoria sei ore.

Propagazione veramente scarsa, specie il sabato mentre, la domenica, si è potuta riscontrare qualche ottima apertura verso la Slovenia.

Speriamo che per il Contest Lazio il tempo ci assista e, soprattutto, si possa godere di una propagazione migliore

![](_page_1_Picture_145.jpeg)

73 de Roberto IKØBDO

#### **CONTEST LARIO VHF – (Marzo 2013) IQØHV/Ø (IKØRMR-IØYLI)**

Cari amici, come già stabilito alcuni giorni prima del contest, la ns. Sezione ha ritenuto opportuno partecipare al primo dei contest VHF validi per i trofei ARI con il nominativo ufficiale IQØHV.

In questa occasione il ns. presidente (IWØDAQ Giorgio) ha dato l'incarico a IKØRMR (Ivo) di operare con il nominativo IQØHV/Ø usufruendo anche del supporto di IØYLI (Pietro); infatti il Contest è stato condotto proprio presso il QTH di quest'ultimo in JN 61HU (Roma – Tor Vergata), per poterci avvalere delle sue, **più che discrete**, attrezzature.

Sin dall'inizio ci si è resi conto che le condizioni non erano affatto favorevoli: WX pessimo, propagazione via terra quasi inesistente ed ancor peggio via mare…. Per collegare l'unico OM presente in zona IT9 è stato necessario operare in CW.

Come da esperienze precedenti è stata utilizzata anche l'utility Internet "*chat/cluster*" di ON4KST per ottenere qualche sked DX ; ebbene, l'80% dei tentativi non ha avuto successo proprio a causa della pessima propagazione. Alle numerosissime chiamate (prevalentemente in direzione N-O , N , N-E) hanno risposto diverse stazioni ma tutte nei pressi di Roma o al massimo zona 5.

Viceversa qualche buon DX è stato possibile rispondendo a chi faceva chiamata "Cq Contest" .

La domenica le condizioni WX sono migliorate ma la propagazione NO !

Il commento è sempre il solito :

- Inesistenti stazioni da Roma in giù;
- Amici OM del Nord-Italia perennemente con le loro antenne a Nord;
- Gli OM Sloveni/Croati ed Ungheresi hanno preferito operare verso Germania, Belgio, Francia ed addirittura Russia … quando chiamavano verso l'Italia avevano le antenne puntate sulla zona padana

e sub-alpina; di questo se n'è avuto riscontri pratico quando quei pochi minuti che un paio di Sloveni hanno girato l'antenna sulla zona 0 , i loro segnali erano dell'ordine dell'S9 … poi il silenzio …

In conclusione , al termine del contest , i QSO effettuati sono stati meno di 50 con un QRB totale di poco più di 15.000 punti; il DX max è stato di 650Km con una stazione Croata al confine con l'Ungheria. Pochi i QSO oltre i 500Km … tra cui uno veramente interessante con la Svizzera (HB9EFK) , quindi la media è stata di circa 320Km// QSO.

E' vero .. si tratta della prima esperienza del 2013 con condizioni di propagazione prettamente invernali , ma speriamo che le prossime occasioni offrano qualche chance maggiore.

![](_page_2_Picture_199.jpeg)

Della nostra Sezione erano presenti, anche se in condizioni non altrettanto competitive, oltre a IKØBDO, IZØMVQ/Ø in portatile ( dalla zona di Ostia, HI ), IØDBF, IØKNQ e IKØBGA dalle loro abitazioni. Pochi punti per noi, ma … l'importante è soprattutto partecipare, ed inviare anche il log con un solo QSO, per i Contest che fanno parte dei Trofei ARI.

L'Italia, nelle gare internazionali, va difesa a tutti i costi !

![](_page_2_Figure_9.jpeg)

P-CW P-SSB P-FM P-RTTY, SSTV, ATV P-other

73 de Ivo IKØRMR e Pietro IØYLI

#### **CONTEST LARIO 6 0RE VHF QRP(IZØMVQ)**

Con l'amico Roberto IZØMTR ci siamo dati appuntamento domenica mattina 3 marzo alle ore 9.30 circa alla tenuta di Dragone, grande comprensorio compreso tra la via Ostiense e la riva sinistra del Tevere, nelle foto qui sotto si può vedere l'entrata e la mappa.

La domenica l'accesso alle macchine non è consentita, ma Roberto IZØMTR sapeva che all'interno si trovava una pista per gli appassionati di aeromodelli e solo per loro esisteva un'altra entrata, aperta solo per le varie prove. Ci siamo subito presentati, come loro preoccupazione iniziale la frequenza di trasmissione del nostro apparato che non interferisse sui ricevitori degli aeromodelli che operavano sulla Banda 2.400-2483,5 MHz, molto lontana dalla nostra.

![](_page_3_Picture_2.jpeg)

![](_page_3_Picture_3.jpeg)

Trovato un accordo ci siamo messi subito alla ricerca del posto da dove operare e istallare l'antenna, c'era solo l'imbarazzo della scelta, che per comodità si è scelto uno spazio di manovra che si trovava sulla strada sterrata come si vede dalla foto, intorno a noi non c'era nessuno solo pochi alberi e qualche curioso, la mattinata è trascorsa veloce, in piena tranquillità, con pochi QSO messi a LOG, colpa anche della propagazione che non era delle migliori.

![](_page_3_Picture_5.jpeg)

Qui sotto si può vedere la mappa geografica dei QSO effettuati durante il contest.

![](_page_3_Figure_7.jpeg)

Quattordici QSO in poco più di due ore, effettuati con una potenza di soli cinque watt, in una giornata dove la propagazione, a detta di tutti, era assolutamente scarsa.

L'ODX, IK1WVQ, ad esattamente 500 Km.

Un cordiale saluto agli amici della nostra Sezione, sempre presenti a queste manifestazioni, che ci hanno collegati.

73 IZØMVQ, IZØMTR

## **CONTESTLOGHQB – UNO DEI TANTI PROGRAMMI DI LOG PER LE VHF ( IKØBDO )**

Perché segnalare l'arrivo dell'ennesimo programma, nato per effettuare il log di un contest VHF ?

A dire il vero, mentre ce ne sono molti per le HF, per le bande VHF, al contrario, tali programmi si contano sulle dita di una mano.

Io, come molti altri d'altronde, uso, da quando esso mi fu segnalato, Taclog ( by OZ2M ), perché la sua praticità mi convinse ad abbandonare il primo programma rilasciato ( Fastlog by IØXGR ).

Taclog ha una fondamentale peculiarità, cioè quella di permettere l'inserimento dei dati così come essi vengono trasmessi dal corrispondente, nel modo più casuale e, a volte, assurdo possibile.

Il rovescio della medaglia è che Taclog richiede una tale maestria per settarlo che, malgrado i tanti articoli a riguardo da me inseriti su questo sito, molti colleghi preferiscono usare Contest Assist, scritto da IK3SCA. Ma anche Contest Assist non è che poi sia tanto semplice da settare.

Per renderlo il più flessibile possibile, il suo autore, come d'altro canto OZ2M per Taclog, non l'ha personalizzato, perché questo gli avrebbe determinato la necessità di seguirlo negli anni, proprio per aggiungere all'eseguibile tutte le variazioni dovute alla presenza di nuove gare. L'ottimo QARtest ( by IK3QAR ) ne è un esempio: ogni mese escono aggiornamenti con nuovi release.

Da qualche mese IZ5HQB ha preparato il "suo" programma di log per le VHF.

Ham Radio Blog by IZ5HOB - Mozilla Firefox  $\Box$ D $\times$ File Modifica Visualizza Cronologia Segnalibri Strumenti Ajuto Ham Radio Blog by IZSHQB  $+$ ← → → © ◆ · @ iz5hqb.wordpress.com 合  $\mathcal{P}$ **P**iù visitati D  $\Omega$ ContestLogHQB è nato un nuovo log contest  $\vert \square \vert \times$ MARA  $\overline{3}$ **JN53NS IZ5HOB** 12,11.01 F 30/12/2012 CONTESTLOGHQE » Aggiornamento Rel - 1.32 » Setup installazione Rel - 1.32  $12.10$ <br> $12.10$ » Versione Stand-Alone Rel - 1.32 50-vhf-reg-1\_130945.mdb » Mini guida all'utilizzo | QRB | RST\_RX | RST\_TX |<br>254 59 59<br>| 13 59 59 **PROG RCV LOCATOR** ARTICOLI RECENTI  $\infty$  ContestLogHQB è nato un nuovo log contest Forse mancava o forse no, ma grazie all'aiuto di molti amici appassionati che si sono » Un simpatico regalo di fine stagio: offerti come cavie per i test oltre che per proprorre modifiche e migliorie, ha preso la luce un programma per contest VHF e UP semplice, snello ed essenziale.  $\rightarrow$  70 MHz – Fine stagione » Primo QSO oltre alpe Si, un programma senza troppi fronzoli o lucine, ma semplice ed intuitivo da usare, che permette di gestire con semplicità e rapidità i nostri collegamenti sia in portatile che in » Una passione senza fine post contest. PAGINE Se siete curiosi e magari avete voglia e tempo potete provare ad usarlo. Sulla barra laterale del sito troverete il link per scaricare sia la versione installabile mediante apposito setup » About che la versione stand-alone oltre che gli aggiornamenti. O Iscriviti » La mia nuova QSL

ContestLogHQB sembra un merge fra Contest Assist e Taclog, nel senso che del primo ha i campi legati e quindi i dati vanno immessi in una determinata sequenza, mentre da Taclog ha preso l'idea del database dei locatori, suggerendoli in fase di digitazione.

Ma la grande novità è quella che da QARtest ha preso lo spunto, e di conseguenza l'impegno da parte sua ( IZ5HQB, Gabriele ), di personalizzarlo via via con i settaggi automatici per i contest più conosciuti.

E' stato il caso del "Vecchiacchi", preparato e rilasciato poche settimane prima della gara e di quello che verrà fra poco, il Contest Lazio, ora in fase di rilascio, mentre il Contest delle Sezioni VHF è già fra le scelte disponibili.

Ora ci si può anche permettere di fare un solo contest l'anno e dimenticarsi quindi tutto, perché ContestLogHQB supplirà, con la sua grande facilità d'uso, alla perdita nella nostra memoria delle conoscenze dell'anno prima.

Con questo programma, mi auguro, il mio impegno, ricorrente prima di ogni gara o, peggio, post contest, verrà sensibilmente ridotto.

Un invito quindi a scaricare il programma, installarlo e verificare, non prima della lettura del suo documento di istruzione, che quanto ho scritto corrisponda alla realtà.

Non ci saranno più scuse: chi ha fatto la gara si digiterà da solo il log. Poi penserò io a raccogliere i files e dargli una sgrossata con Artic ( by IK2FTB ), un altro ottimo programma scritto da un altro valido collega programmatore, e messo a disposizione della comunità dei radioamatori.

Trovate ContestLogHQB su http://iz5hqb.wordpress.com/

73, Roberto IKØBDO

# **PER QUALCHE MILLIMETRO…IN PIU' (IØDBF)**

![](_page_5_Picture_10.jpeg)

E' stata una vera sfida da "OK – Corrall" quella intercorsa fra me e un ROSmetro autocostruito per le HF. Ma procediamo dall'inizio. Parecchio tempo fa' realizzai un ROSmetro prendendo spunto da quanto apparso su una vecchia edizione del Radio Handbook (ARRL) come "Monimatch directional coupler" e più volte riproposto su edizioni successive e su varie riviste del settore.

La scelta cadde su questo progetto per la facile realizzazione, in quanto impiegava pochissimi componenti posti su un circuito stampato. Infatti, dopo aver disegnato ed inciso con una certa accuratezza il circuito stampato sulla consueta basetta di vetronite, che costituiva la parte più impegnativa, saldati sulle piste diodi, resistenze e condensatori secondo lo schema in figura, assemblai il tutto in un comodo contenitore in ferro di modeste dimensioni (ex Scuola Radio Elettra),

ponendo su un pannellino anteriore commutatore, potenziometro ed un microamperometro surplus di pregevole fattura specificatamente dedicato allo scopo. Terminata la costruzione ed inserito lo strumento

sull'uscita del trasmettitore, sembrò rispondere alle aspettative, intendendo che, dopo aver portato l'indice a fondo scala col potenziometro nella posizione "diretto", si poteva leggere il ROS commutando su "riflesso". Tale strumento lo ho usato per un certo tempo, almeno fino a quando un amico mi regalò un preciso ROSmetro/Wattmetro YS-200 della Yaesu. Così il vecchio ROSmetro homemade, che per tanto tempo aveva affiancato un generoso e paziente trasmettitore CW anche esso autocostruito (VFO Geloso e valvola 807 finale), passò in mostra statica. Recentemente però, per via dell'aspetto alquanto "vintage", ho deciso di rimetterlo in uso ponendolo sull'uscita di una ottima stazione proveniente dal surplus militare anni '60 (TX Collins AN-ART13 e RX Collins URR-388).

Qui è saltata fuori la sorpresa! Ho infatti

![](_page_5_Figure_16.jpeg)

constatato che una persistente indicazione di ROS, che in precedenza avevo considerato normale attribuendola al probabile disadattamento fra trasmettitore ed antenna, era invece causata da un grossolano errore dello strumento. Mi è stato facile appurarlo confrontando le sue indicazioni con quelle fornite dal ROSmetro Yaesu. Sarebbe anche stato sufficiente porre in uscita del ROSmetro in argomento un carico puramente ohmico di 50

![](_page_5_Picture_18.jpeg)

Ω e verificarne la lettura per avere sufficienti indicazioni sulla sua funzionalità. Ebbene, la prima spiegazione che mi è venuta in mente è stata che la "pasta salda", impiegata a suo tempo nelle saldature, vecchie di anni, potesse aver compromesso la conduzione introducendo una inopportuna resistenza che, percorsa da corrente producesse la differenza di potenziale letta dallo strumento. Ma, dopo aver rifatto tutte le saldature, con il TX chiuso su carico fittizio, il misuratore continuava a riportare 1,8 – 2 di ROS. Ho pensato allora che potevano essere i diodi a dare risposte differenti non essendo "coppia

selezionata". Se fosse, perciò, dipeso dai diodi, provando ad invertire l'inserimento del ROSmetro e relativa commutazione, avrei dovuto ottenere attendibili indicazioni di ROS o, comunque, una lettura differente dalla precedente. Invece tutto come prima. Ciò significava che i diodi erano poco implicati nella faccenda. Ciò nonostante, sostituisco ugualmente i diodi (originariamente 1N34A, esattamente quelli consigliati) con più recenti diodi al germanio super lineari e praticamente identici verificati al tracciacurve, senza ottenere alcun risultato. Sostituisco anche le resistenze di terminazione con altre accuratamente selezionate, ugualmente senza alcun risultato apprezzabile. In Sezione interpello amici esperti autocostruttori che suggeriscono di rivedere tutti i ritorni di massa. Ottempero anche a questa indicazione ma ancora una volta senza risultato. Decido perciò di riporre il balzano strumento nuovamente in mostra statica, quando, su un sito di un OM d'oltre oceano, mi capita di osservare un semplice diagramma appena abbozzato illustrante, a grandi linee, l'andamento delle tensioni all'ingresso e all'uscita di un ROSmetro di sua realizzazione alquanto simile al mio. Interpretando il diagramma, risultava chiaro che, in caso di perfetto adattamento, sul lato antenna dello strumento è presente un "nodo" di tensione, ciò è dire tensione nulla. Praticamente, con carico adattato, sull'estremità della pista captatrice dello stampato rivolta verso il carico (antenna) la tensione deve essere nulla. Il diodo saldato in quel punto per monitorizzare la tensione inversa (vds schema) non avendo, perciò, niente da rivelare dovrà mantenere il microamperometro sullo zero e cioè a 1,0 di ROS.

Finalmente credo di capire l'arcano, "sparo" e questa volta centro il bersaglio !!

Riesamino il mio circuito stampato e, infatti, verifico che, per comodità di assemblaggio, avevo praticato

![](_page_6_Figure_6.jpeg)

dei minuscoli forellini sulle piste captatrici (parallele esterne), dove avevo inserito e saldato diodi e resistenze come da schema.

Ineccepibile dal punto di vista elettrico, ma, molto probabilmente, un bel po' meno nei confronti del segnale a radio frequenza. Infatti i suddetti forellini effettuati, solo per motivi di praticità, a poco più di un millimetro dalle estremità delle piste menzionate, pur costituendo un bel punto d'ancoraggio per i componenti, non fanno

coincidere il punto di saldatura del diodo rivolto verso il carico con il punto esatto in cui si materializza il fatidico "nodo" di tensione. Nodo che, come si è detto, è localizzato precisamente sul bordo di inizio della pista stessa che guarda verso il carico. Perciò, nei punti delle piste in corrispondenza dei forellini in cui sono stati saldati i diodi, si trova qualcosa di diverso da quanto esiste ai bordi estremi. Per questo motivo, il diodo posto sul lato "antenna" rivelerebbe una tensione maggiore di zero poiché preleva il segnale da un punto differente da quello dove è localizzato il "nodo" di tensione nel caso di adattamento perfetto. Rismonto tutto ancora una volta, dissaldo diodi e resistenze. Procedo nuovamente all'assemblaggio però questa volta risaldo i componenti, con estrema accuratezza, esattamente, sui rispettivi bordi posti all'estremità delle piste, con la ragionevole certezza di ottenere finalmente i risultati tanto attesi.

E' andata proprio così, il ROSmetro ora funziona praticamente alla perfezione solo……"…*per qualche millimetro in più*…"..

73, de Francesco – IØDBF

## **SSD :L'ALTERNATIVA ALL' HARD DISK IKØZRR)**

Gli hard disk di ultima generazione sono stati notevolmente migliorati nelle prestazioni ,nella velocita e nella capienza lasciando inalterata la struttura interna .E'' cambiato anche il connettore passando da eide a serial ata 1,2 e 3 il transfert rate e cresciuto in maniera esponenziale.

Rimane sempre il discorso di avere all' interno un supporto basato sulla meccanica di precisione, bene, con gli SSD tutto questo sparisce.

![](_page_6_Figure_15.jpeg)

**SSD** Adattatore Compact Flash

SSD ovvero **S**olid-**S**tate **D**rive, se sbirciamo all'interno troviamo delle memorie flash per l' archiviazione dei dati , memoria non volatile e priva di parti meccaniche o in movimento.

Elenco sinteticamente i vantaggi :

- 1) rumorosità assente, perche' non e' presente alcun motore di rotazione
- 2) minore possibilità di rottura: le unità a stato solido hanno mediamente un tasso di rottura inferiore a quelli degli hard disk.
- 3) minori consumi durante le operazioni di lettura e scrittura;
- 4) tempo di accesso ridotto: decimi di millisecondo(il tempo di accesso dei dischi magnetici è oltre 50 volte maggiore, attestandosi invece tra i 5 e i 10 millisecondi;
- 5) maggiore resistenza agli urti
- 6) minore produzione di calore.
- Svantaggi (ad oggi)
- 1) costo maggiore di un hd tradizionale (oggi il max che si trova in giro e' 256 giga con costo intorno alle 200 euro un hd 2,5 tradizionale 80 euro 2 tera byte)
- 2) una minore durata dell'unità, a causa del limite di riscritture delle memorie flash.

Entrambi i problemi sembrano però destinati a risolversi , le nuove tecnologie stanno portando memorie flash in grado di garantire durata superiore a quella di un disco rigido tradizionale e attualmente i produttori dichiarano 140 anni di vita con 50 GB di riscritture al giorno su un'unità da 250 GB

![](_page_7_Figure_15.jpeg)

![](_page_7_Picture_16.jpeg)

 **Adattatore compact flash Vista di un SSD aperto** 

73 de IKØZRR Pino

## **CONTEST CORNER**

Di seguito i contest del mese suggeriti dai Managers della Sezione ed un puntatore al regolamento.

La partecipazione ai contest può anche essere parziale. Sono un ottima occasione per raccogliere qualche nuova entità DXCC, familiarizzare col software di gestione del contest o mettere a punto la tecnica di partecipazione. La eventuale difficoltà del contest non deve assolutamente scoraggiare chi non si sente all'altezza. La partecipazione, anche parziale, e' generalmente molto apprezzata dai "contester", essa rappresenta punti in più per la classifica e, a volte, moltiplicatori in altri casi irraggiungibili.

Si ricorda che il calendario completo è disponibile sulla Home page del sito www.i0hjn.it

![](_page_7_Picture_189.jpeg)

# **V-UHF**

Tutti i Contest V-UHF dell'anno, e i relativi Regolamenti, su: http://www.contestvhf.net/ Un appuntamento fisso, invece, per chi vuol provare apparecchiature e antenne VHF, senza la bolgia di un contest ….

![](_page_8_Picture_2.jpeg)

#### D.I.R. Domenica in radio il primo NON contest italiano!

1) Date: Ogni domenica dal 3.2.2013 al 24.11.2013 dalle 08.00 alle 17.00 UTC

## 2) Frequenza:

144 MHz (secondo il band plan IARU).

Per il QRP si consiglia di utilizzare per le chiamate/qso la fascia da 144.210 a 144.230 che le stazioni QRO devono lasciare libera. http://www.d-group.it/dir.htm

Diffondete il GRCA News fra i Vostri amici OM. Chi lo desidera può essere messo in lista di distribuzione richiedendolo a ik0zrr@libero.it

Sono graditi i contributi dei lettori particolarmente con articoli tecnici e di autocostruzione.

Arrivederci al prossimo Bollettino.

 Gaetano (Guy) Caprara – IØHJN i0hjn@arrl.net